# Rejection Sampling

#### <span id="page-0-0"></span>PUBH 8442: Bayes Decision Theory and Data Analysis

Eric F. Lock UMN Division of Biostatistics, SPH elock@umn.edu

03/27/2024

PUBH 8442: Bayes Decision Theory and Data Analysis [Rejection](#page-10-0) Sampling

- $\triangleright$  We would like to sample from a (potentially unknown) density *p*
- **►** This is equivalent to sampling uniformly from the area under *p*
- $\triangleright$  If  $p \propto q$ , this is also equivalent to sampling uniformly from area under *q*
- ► In our context, *p* is a posterior distribution and *q* is the unnormalized version

$$
q(\theta) = p(\mathbf{y} \mid \theta) p_{\theta}(\theta).
$$

► How to sample uniformly underneath *q*?

► Choose an *enveloping function Mg* that you can sample underneath

 $q(\theta) < Mg(\theta)$ 

► Ignore those samples that are above *q* 

- ◮ Those samples underneath *q* are uniform underneath *q*. Use these.
- ▶ In practice, g is a density function and M is a constant to assure *Mg* envelopes *q*

## Rejection sampling

Algorithm to simulate from posterior distribution  $p(\theta | y)$ :

- ► Generate  $\theta_i \sim g(\theta)$
- ◮ Generate *U* ∼ Uniform(0*,* 1)

 $\blacktriangleright$  Note  $(\theta_i, \mathit{UMg}(\theta_i))$  is a random point under  $\mathit{Mg}(\theta_i)$ 

 $\blacktriangleright$  If  $MUg(\theta_i) < p(\mathbf{y} | \theta_i)p(\theta_i)$  accept  $\theta_i$ ; otherwise reject  $\theta_i$ .

- $\blacktriangleright$  The accepted  $\theta_i$  correspond to draws from  $p(\theta | \mathbf{y})$
- ▶ Repeat above process until desired number of (accepted) samples *N* is obtained

**•** Equivalent algorithm:

• Generate 
$$
\theta_j \sim g(\theta)
$$

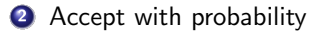

$$
p_j = \frac{p(\mathbf{y} \mid \theta_j) p(\theta_j)}{Mg(\theta_j)}
$$

otherwise reject θ*<sup>j</sup>* .

- $\triangleright$  Similar to importance sampling
	- Simulations from known density  $g(\theta)$  used to approximate unknown  $p(\theta | y)$
	- $\blacktriangleright$  Importance sampling is analogous to using  $p_i$  as weights instead of acceptance probabilities
- ◮ Rejection sampling yields direct samples from *p*(θ *|* y) (not weighted samples)
- Envelope function  $Mg(\theta)$  MUST satisfy  $Mg(\theta) > p(\mathbf{v} | \theta)p(\theta) \ \forall \theta$ 
	- ▶ Otherwise results are inconsistent

 $\blacktriangleright$  Ideally, *M* is as small as possible and  $Mg(\theta)$  is close to  $p(\theta | \mathbf{y})p(\theta)$ 

Goal: simulate samples from  $p(\theta) = N(0, 1)$  using rejection sampling $1$ 

 $\blacktriangleright$  Use  $g(\theta) =$  Cauchy(0, 2) as envelope function.

$$
g(\theta) = \frac{1}{2\pi \left[1+\left(\frac{\theta}{2}\right)^2\right]}
$$

<sup>1</sup>Example source: <http://glau.ca/?p=227>

## Simple example: normal density

• Consider  $M = 1$ :

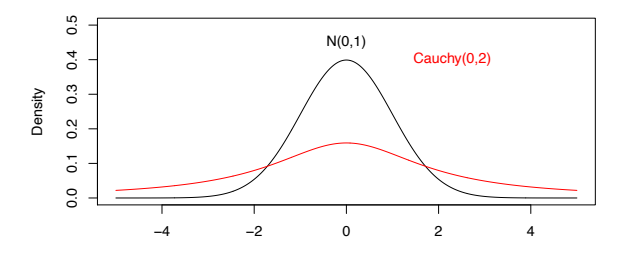

[http://www.ericfrazerlock.com/Rejection\\_Sampling\\_Rcode1.r](http://www.ericfrazerlock.com/Rejection_Sampling_Rcode1.r)

• Not a proper envelope

## Simple example: normal density

• Try 
$$
M = 3
$$
:

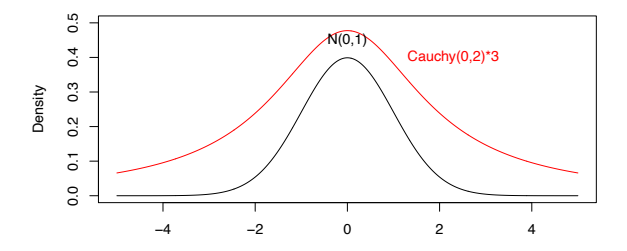

[http://www.ericfrazerlock.com/Rejection\\_Sampling\\_Rcode1.r](http://www.ericfrazerlock.com/Rejection_Sampling_Rcode1.r) This is a proper envelope (though somewhat inefficient)

 $\bullet$  Histogram of accepted samples using  $M = 3$ :

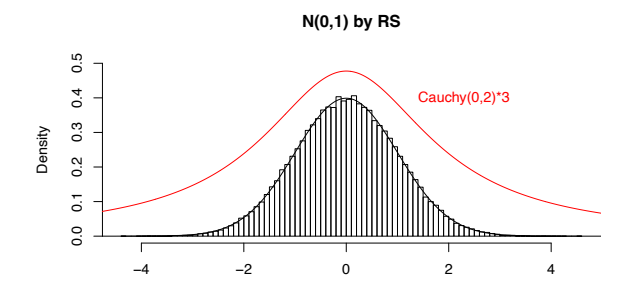

[http://www.ericfrazerlock.com/Rejection\\_Sampling\\_Rcode1.r](http://www.ericfrazerlock.com/Rejection_Sampling_Rcode1.r)

<span id="page-10-0"></span> $\bullet$  Histogram of accepted samples using  $M = 1$ :

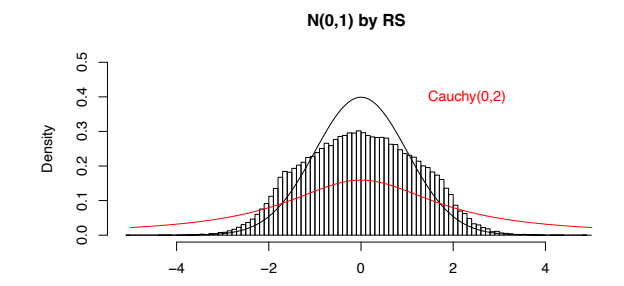

[http://www.ericfrazerlock.com/Rejection\\_Sampling\\_Rcode1.r](http://www.ericfrazerlock.com/Rejection_Sampling_Rcode1.r)